<sup>ФИО: Алейник Ста**нирин И СТАРИСТВО СЕЛЬСКОГО ХОЗЯ**ЙСТВА РОССИЙСКОЙ ФЕДЕРАЦИИ</sup> **ФЕДЕРАЛЬНОЕ ГОСУДАРСТВЕННОЕ БЮДЖЕТНОЕ**  5258223550ea9fbeb237**26a51926363B3d\B163DfQ143\$CQBEXXLEEHHE BЫCШЕГО ОБРАЗОВАНИЯ «БЕЛГОРОДСКИЙ ГОСУДАРСТВЕННЫЙ АГРАРНЫЙ УНИВЕРСИТЕТ имени В.Я.ГОРИНА»** Документ подписан простой электронной подписью Информация о владельце: Должность: Ректор Дата подписания: 26.06.2023 15:26:35 Уникальный программный ключ:

**УТВЕРЖДАНО** И.о. декана экономического факультета, **3.В.** Гончаренко OCKWH пьтет фак 2023 г.  $\langle\langle z\rangle\rangle$ 

# **РАБОЧАЯ ПРОГРАММА ПРОИЗВОДСТВЕННОЙ ПРАКТИКИ**

Эксплуатационная практика

Направление подготовки: 44.03.04. Профессиональное обучение (по отраслям)

Направленность (профиль): информационные технологии

Квалификация: бакалавр

Год начала подготовки: 2023

Майский, 2023

Рабочая программа дисциплины (модуля) составлена с учетом требований:

 федерального государственного образовательного стандарта высшего образования - бакалавриат по направлению подготовки 44.03.04 Профессиональное обучение (по отраслям), утвержденного и введенного в действие с приказом Министерства образования и науки РФ от 22 февраля 2018 г № 124;

 порядка организации и осуществления образовательной деятельности по образовательным программам высшего образования – программам бакалавриата, программам специалитета, программам магистратуры, утвержденного приказом Министерства науки и высшего образования РФ от 06.04.2021 г. №245;

 основной профессиональной образовательной программы ФГБОУ ВО Белгородский ГАУ по направлению подготовки 44.03.04. Профессиональное обучение (по отраслям), направленность (профиль): информационные технологии

**Составители:** к.т.н., ст. преподаватель Клёсов Д.Н.

Рассмотрена на заседании кафедры математики, физики, химии и ИТ «04» апреля 2023 г., протокол № 8

Зав. кафедрой

 $\frac{d\mu}{dx}$  Голованова Е.В.

Согласована с выпускающей кафедрой профессионального обучения и социально-педагогических дисциплин «21» апреля 2023 г., протокол № 8

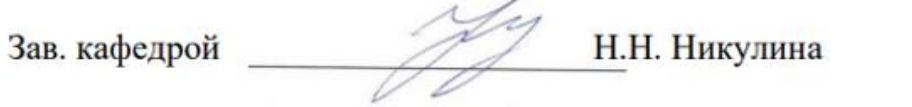

 $\mathbb{Z}_{\ell}$ Крисанов А.А. Руководитель основной профессиональной образовательной программы

# **1. ЦЕЛЬ И ЗАДАЧИ ПРАКТИКИ**

#### **1.1. Цель практики**

Целью производственной эксплуатационной практики является закрепление, расширение, углубление и систематизация знаний, полученных при изучении профессиональных дисциплин в производственных условиях и получение практических навыков в области прикладной информатики.

#### **1.2. Задачи:**

1. Провести анализ деятельности предприятия и информационного обеспечения прикладных процессов.

2. Выполнить индивидуальное задание.

3. Собрать практический материал для написания курсовых работ или выпускной квалификационной работы.

4. Подобрать необходимую информацию для дальнейшей деятельности. В задачи студента входит:

- овладение знаниями о прикладных и информационных процессах, информационных технологиях, информационных системах, реализуемых и применяемых на предприятиях и в учреждениях;

- овладение передовыми методами и навыками по профилю подготовки;

- практическое применения навыков и умений использования, совершенствования и разработки информационных технологий и систем;

- практическое применения навыков системного анализа прикладной области, формализации решения прикладных задач и процессов информационных систем;

- выполнение работ по созданию, модификации, внедрению и сопровождению информационных систем и управление этими работами;

- разработка предложений (проектов) автоматизации и информатизации прикладных процессов, создания информационных систем в прикладных областях.

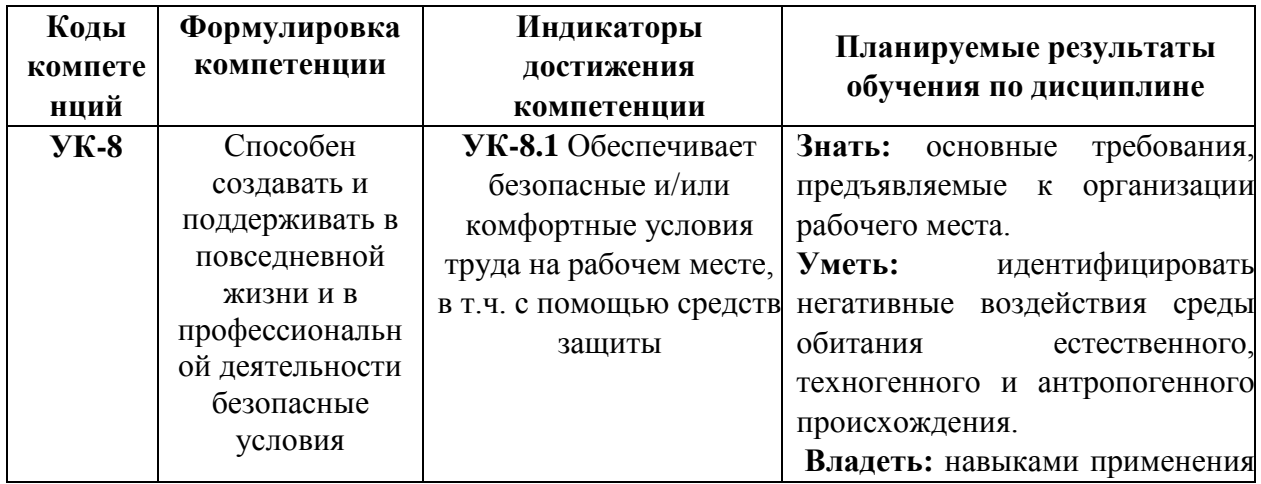

## **2. ТРЕБОВАНИЯ К РЕЗУЛЬТАТАМ ОСВОЕНИЯ ПРАКТИКИ**

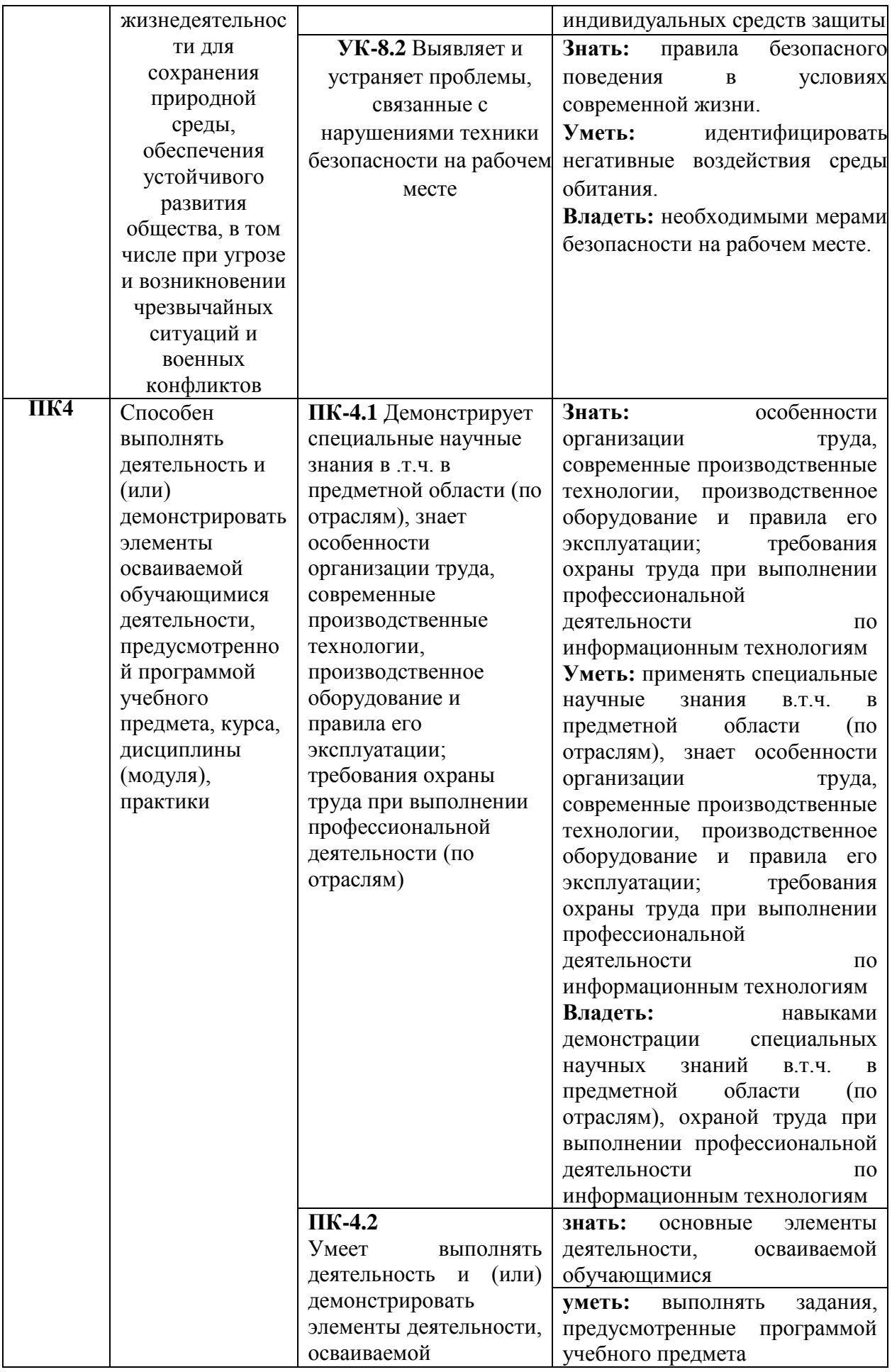

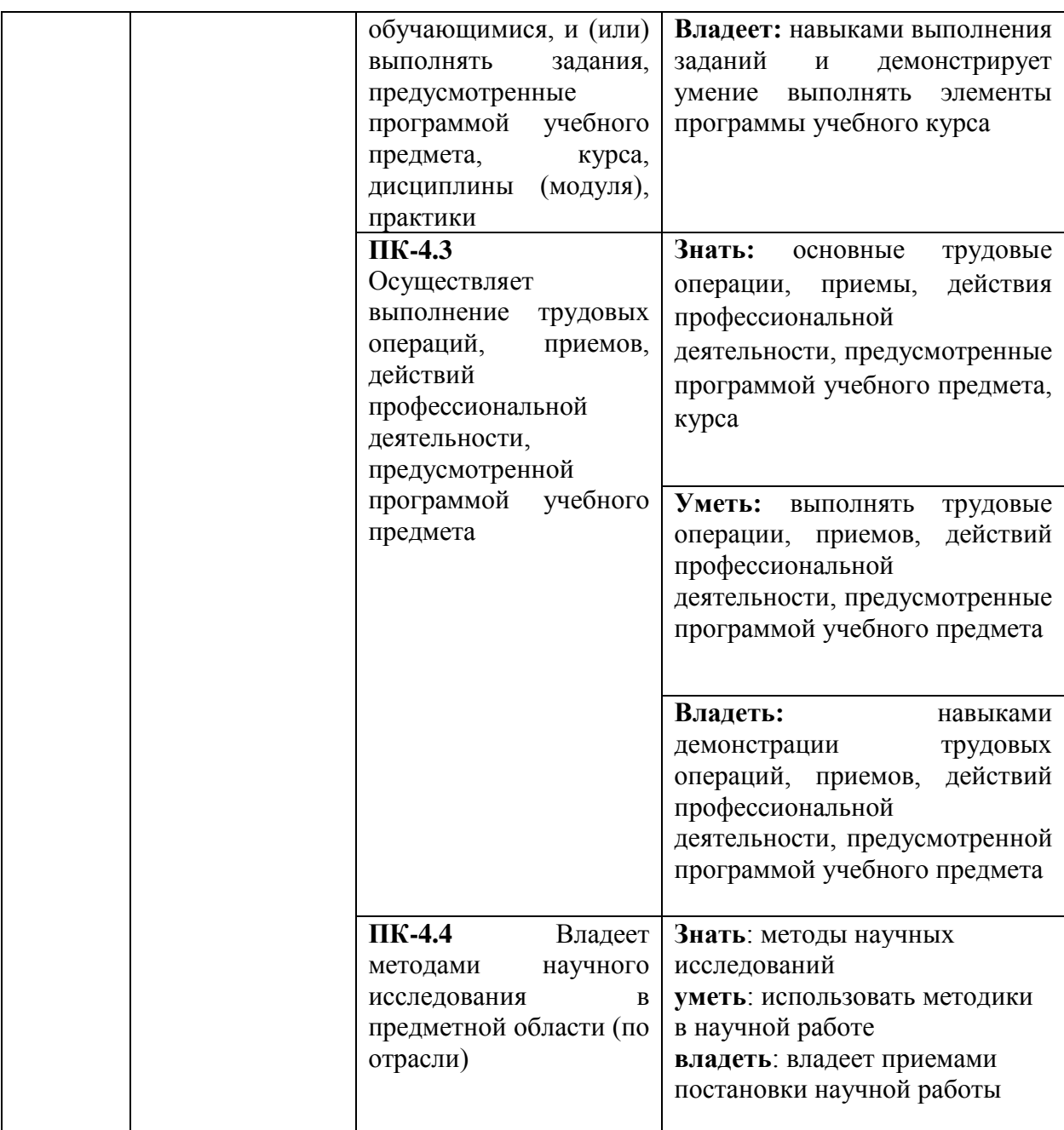

# **3. МЕСТО ПРАКТИКИ В СТРУКТУРЕ ОСНОВНОЙ ПРОФЕССИОНАЛЬНОЙ ОБРАЗОВАТЕЛЬНОЙ ПРОГРАММЫ (ОПОП)**

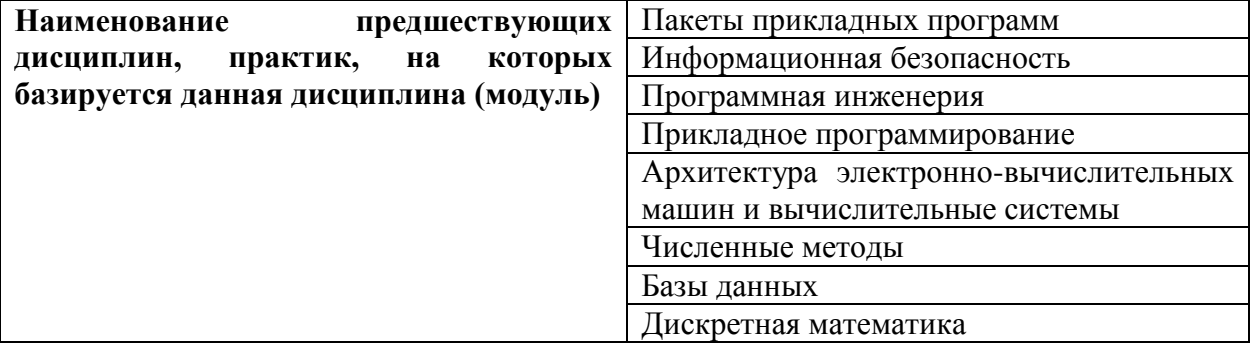

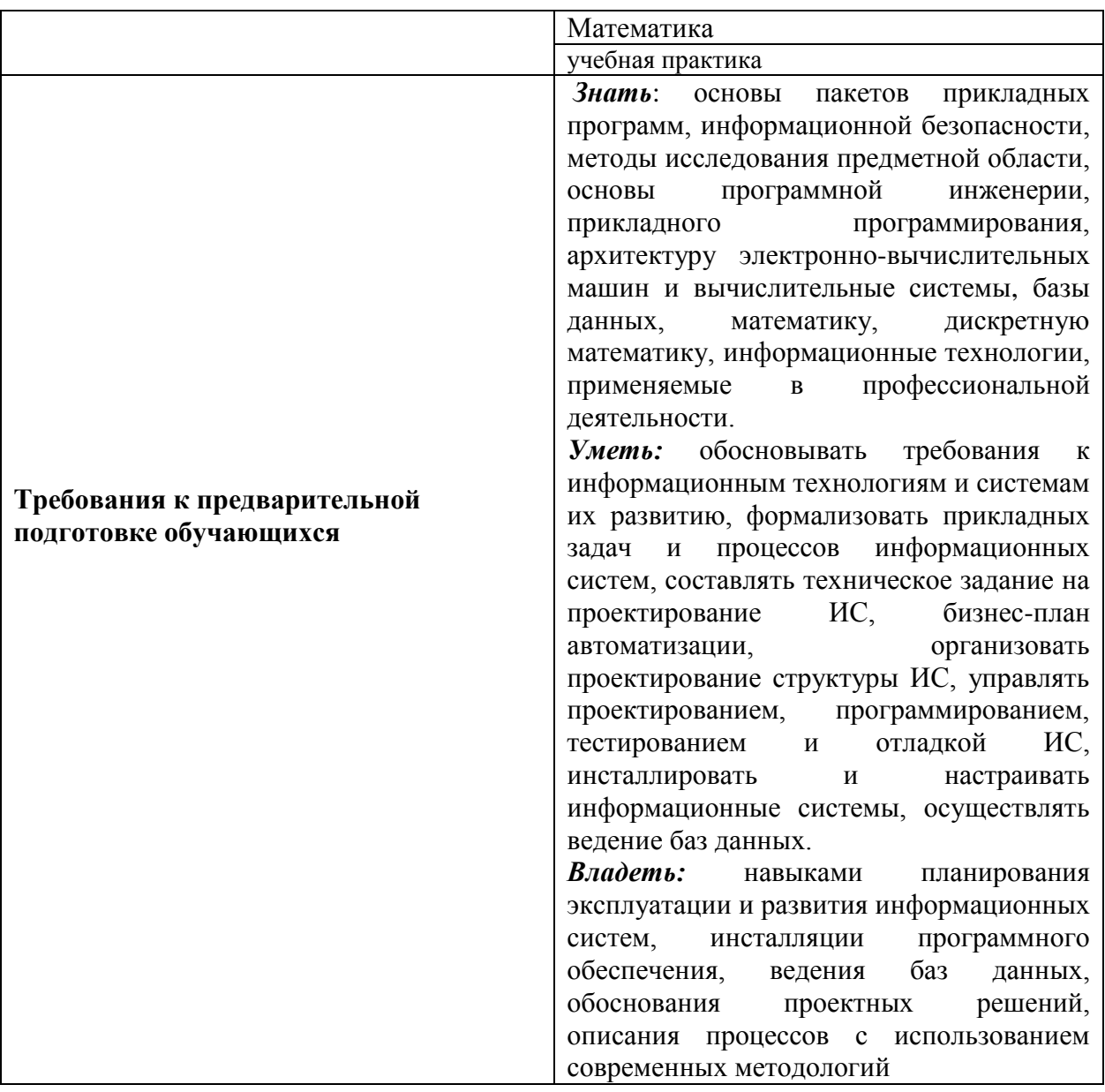

# **4.ВИД, ФОРМА, СПОСОБЫ, ВРЕМЯ И МЕСТО ПРОВЕДЕНИЯ ПРАКТИКИ**

**Вид практики** – производственная.

Тип практики – эксплуатационная практика по получению профессиональных умений и навыков, в том числе умений и навыков научноисследовательской деятельности.

**Форма практики** – непрерывно путем выделения в календарном учебном графике непрерывного периода учебного времени для проведения всех видов практик, предусмотренных ОПОП ВО.

**Способы практики** – стационарная, выездная.

Стационарной является практика, которая проводится в организации либо в профильной организации, расположенной на территории населенного пункта, в котором расположена организация.

Выездной является практика, которая проводится вне населенного

пункта, в котором расположена организация. Выездная производственная практика может проводиться в полевой форме в случае необходимости создания специальных условий для ее проведения.

**Время проведения практики** –2 курс, семестр 4 (очная форма обучения), в соответствии с календарным учебным графиком.

### **Место проведения практики**

Местом проведения производственной практики являются подразделения ФГБОУ ВО Белгородского ГАУ, предприятия АПК (информационные отделы), предприятия, работающие в области информационных технологий, бизнес предприятия (информационные отделы), муниципальные учреждения (информационные отделы) и т.д.

### **Руководство проведением практики**

Руководителями практики от Университета назначаются преподаватели соответствующих выпускающих кафедр приказом ректора, которые должны:

-организовать проведение консультаций с обучающимися в выполнении ими индивидуальных заданий по практике, в сборе материалов для курсовых и дипломных работ;

-в последний день прохождения практики организовать аттестацию (конференцию) по практике;

-проверить у обучающихся наличие отчетной документации в полной мере, соответствие места и сроков прохождения практики приказу, оригинальность подписей и печатей от профильной организации, оценить результаты прохождения практики обучающимися;

-проверить качество освоения профессиональных компетенций и полноту выполнения программы практики;

-предоставить на кафедру экземпляр зачетной ведомости по направлению подготовки (специальности).

# **5. ОБЪЕМ ПРАКТИКИ И ВИДЫ РАБОТЫ**

Общая трудоемкость производственной практики составляет 9 зачетных единиц 324 часа (6 недель).

Трудоемкость производственной практики для очной формы обучения в четвертом семестре составляет 9 зачетных единиц 324 часа (6 недель).

Самостоятельно или под руководством закрепленного руководителя практики от предприятия студент выполняет разовые или постоянные поручения по распоряжению руководства, например, функции системного администратора, младшего разработчика и т.п.

В процессе прохождения практики студент должен использовать методы наблюдения, сбора, обобщения и статистической обработки материалов, формулирования выводов и предложений, применение компьютера с целью расширения информационного поля, обеспечения удобства преобразования и

структурирования информации для трансформации ее в знание, анализ реальных проблемных ситуаций, имевших место в производственной практике, и поиск вариантов лучших решений; стимулирования к самостоятельному получению знаний, необходимых для решения конкретной проблемы, активизации познавательной деятельности за счет ассоциации собственного опыта с изучаемым предметом.

Предусматривается самостоятельная работа студента на всех этапах производственных работ, обработки полученного материала и написания отчета по практике.

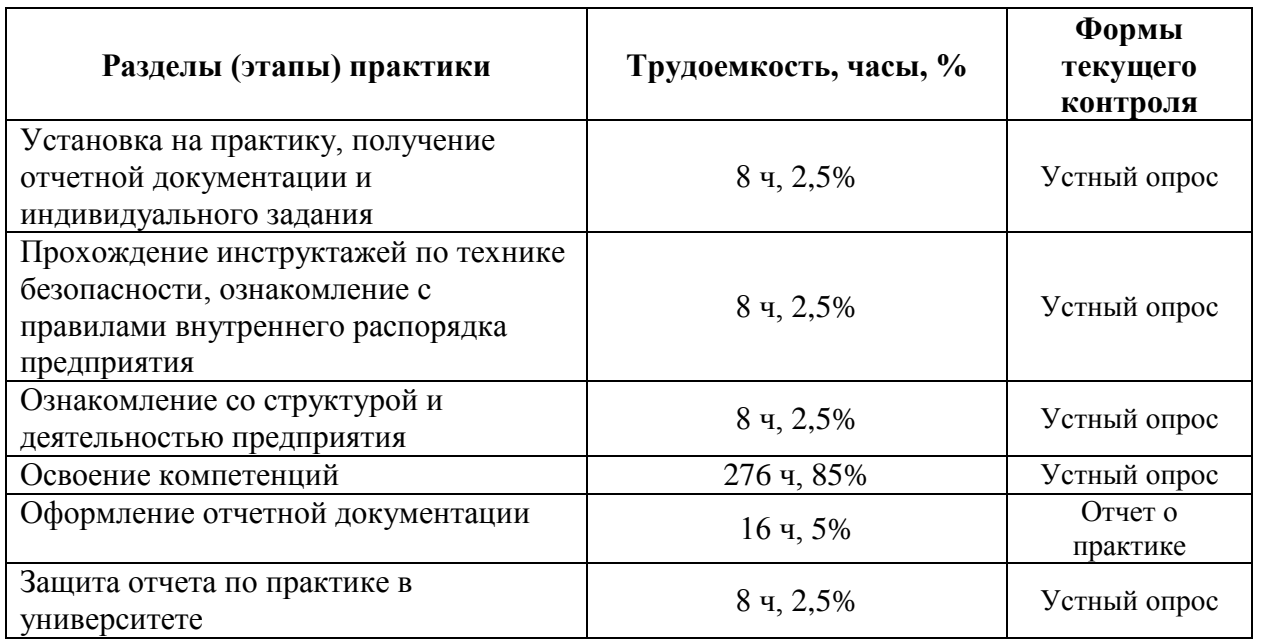

# **6. СОДЕРЖАНИЕ ПРАКТИКИ**

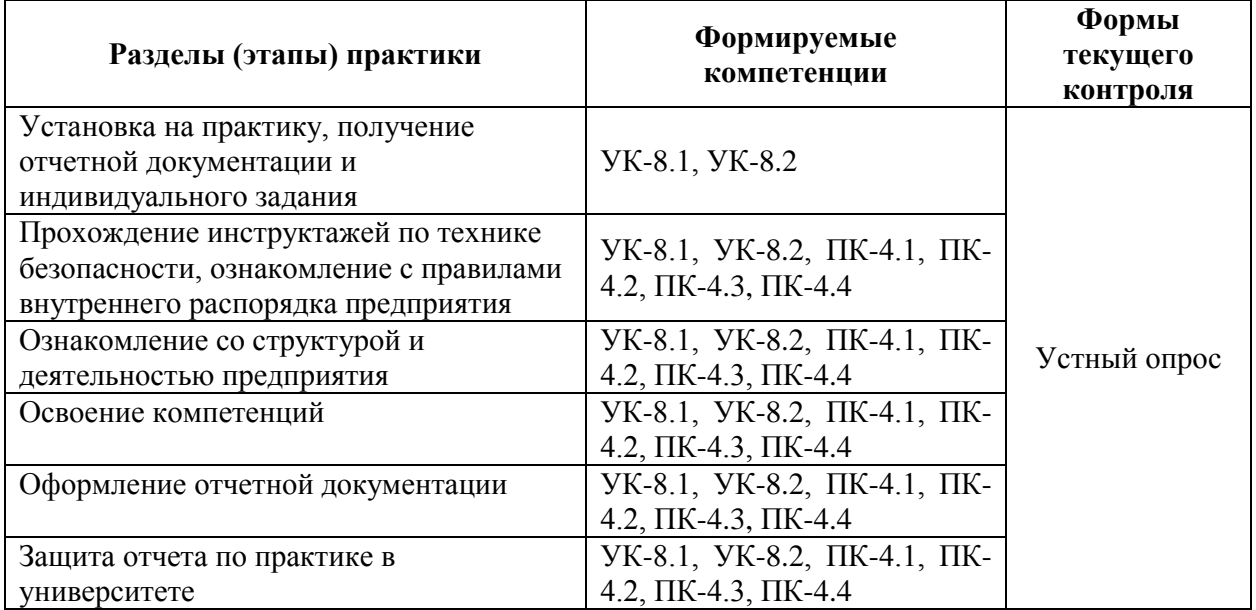

### **6.1. Примерный перечень индивидуальных заданий**

1. Создание моделей бизнес-процессов предприятия с использованием CASE технологий для проектирования информационной системы.

2.Изучение структуры, области применяемости и правил эксплуатации информационно-поисковых систем с целью дальнейшего описания с использованием CASE технологий.

3. Исследование применения конкретного пакета прикладных программ и описание его функционирования с помощью CASE технологий.

4. Изучение существующей базы данных информационной системы и предложения по ее развитию и создание модели потоков данных с использованием DFD диаграмм.

5. Изучение внедрения новых информационных технологий, моделей базовых информационных процессов.

6. Изучение методов установки программного обеспечения отраслевой направленности.

7. Изучение методов настройки предустановленного программного обеспечения отраслевой направленности.

8. Изучение методов сопровождения баз данных на предприятии практики.

9. Изучение методов эксплуатации программных средств на предприятиях практики.

10. Получение навыков по описанию процессов на предприятии современными методологиями.

11. Получение навыков по обоснованию проектных решений.

12. Расчет экономической обоснованности проектного решения для предприятия.

13. Типология и факторы формирования команд для разработки прототипов компьютерных программ.

14. Роли и правила их распределения в условиях командного взаимодействия при разработке программных продуктов.

15. Требования к составлению и оформлению деловых документов.

16. Правовые, нормативно-технические и организационные основы безопасности жизнедеятельности.

17. Средства и методы повышения безопасности, экологичности и устойчивости технических средств и технологических процессов.

18. Принципы построения современных информационных технологий и программных средств, в том числе отечественного производства.

19. Методы проектирования реляционных баз данных с использованием принципов нормализации.

20. Методы инфологического проектирования баз данных, основные элементы моделей «сущность-связь».

21. Основные нормативные правовые документы, международные и отечественные стандарты в области информационных систем (ИС) и технологий.

22. Основы системного администрирования, администрирования СУБД.

23. Современные стандарты информационного взаимодействия систем.

24. Особенности процесса инсталляции программного и аппаратного обеспечения информационных и автоматизированных систем.

25. Технологии внедрения и сопровождения информационных систем, стандарты управления жизненным циклом информационной системы.

26. Принципы организации и содержание этапов процесса внедрения и сопровождения информационной

### **7.Формы отчетности по практике**

По окончанию производственной практики студент представляет на кафедру следующие отчетные документы:

- направление на практику с отметками о прибытии и убытии с предприятия;
- характеристику с места прохождения практики;
- календарный план прохождения практики;
- дневник прохождения практики;
- заключение обучающегося о прохождении практики;
- краткий отзыв предприятия о работе практиканта;
- отчет по практике, включающий анализ производственной деятельности предприятия;
- индивидуальное задание.

# **8. Перечень учебной литературы и ресурсов сети "Интернет", необходимых для проведения практики**

### **8.1. Основная учебная литература**

1. Агальцов, В.П. Базы данных. В 2-х кн. Кн. 2. Распределенные и удаленные базы данных: Учебник [Электронный ресурс]/ В.П. Агальцов. - М.: ИД ФОРУМ: НИЦ Инфра-М, 2019. - 272 с.

2. Тарасов, С.В. СУБД для программиста. Базы данных изнутри: Практическое пособие [Электронный ресурс]/ Тарасов С.В. - М.:СОЛОН-Пр.,  $2015. - 320c$ .

3. Заботина, Н.Н. Проектирование информационных систем: Учебное пособие [Электронный ресурс] / Н.Н. Заботина. - М.: НИЦ Инфра-М, 2015. - 331 с.

4. Вичугова, А.А. Инструментальные средства информационных систем: Учебное пособие / Вичугова А.А. - Томск:Изд-во Томского политех. университета, 2015. - 136 с.: [Электронный ресурс] – Режим доступа: <http://znanium.com/catalog/product/673016>

## **8.2. Дополнительная литература**

1. Никулина Н.Н. Основы профессиональной деятельности: методические указания к семинарским занятиям для студентов по направлению 44.03.04 Профессиональное обучение (по отраслям) Белгород: БелГАУ им. В.Я. Горина. 2015. 45 с. [http://lib.belgau.edu.ru/cgi-](http://lib.belgau.edu.ru/cgi-bin/irbis64r_15/cgiirbis_64.exe?LNG=&C21COM=F&I21DBN=BOOKS_READER&P21DBN=BOOKS&Z21ID=142212660421312418&Image_file_name=Avg%5Fokt%5F2015%5CNikulinaN%2EN%5FOsnov%5Fprofes%5Fdeyatel%5Fmet%5Fuk%5Fsemin%5Fzan%2Epdf&mfn=48626&FT_REQUEST=&CODE=45&PAGE=1)

[bin/irbis64r\\_15/cgiirbis\\_64.exe?LNG=&C21COM=F&I21DBN=BOOKS\\_READER](http://lib.belgau.edu.ru/cgi-bin/irbis64r_15/cgiirbis_64.exe?LNG=&C21COM=F&I21DBN=BOOKS_READER&P21DBN=BOOKS&Z21ID=142212660421312418&Image_file_name=Avg%5Fokt%5F2015%5CNikulinaN%2EN%5FOsnov%5Fprofes%5Fdeyatel%5Fmet%5Fuk%5Fsemin%5Fzan%2Epdf&mfn=48626&FT_REQUEST=&CODE=45&PAGE=1) [&P21DBN=BOOKS&Z21ID=142212660421312418&Image\\_file\\_name=Avg%5Fokt](http://lib.belgau.edu.ru/cgi-bin/irbis64r_15/cgiirbis_64.exe?LNG=&C21COM=F&I21DBN=BOOKS_READER&P21DBN=BOOKS&Z21ID=142212660421312418&Image_file_name=Avg%5Fokt%5F2015%5CNikulinaN%2EN%5FOsnov%5Fprofes%5Fdeyatel%5Fmet%5Fuk%5Fsemin%5Fzan%2Epdf&mfn=48626&FT_REQUEST=&CODE=45&PAGE=1) [%5F2015%5CNikulinaN%2EN%5FOsnov%5Fprofes%5Fdeyatel%5Fmet%5Fuk%5F](http://lib.belgau.edu.ru/cgi-bin/irbis64r_15/cgiirbis_64.exe?LNG=&C21COM=F&I21DBN=BOOKS_READER&P21DBN=BOOKS&Z21ID=142212660421312418&Image_file_name=Avg%5Fokt%5F2015%5CNikulinaN%2EN%5FOsnov%5Fprofes%5Fdeyatel%5Fmet%5Fuk%5Fsemin%5Fzan%2Epdf&mfn=48626&FT_REQUEST=&CODE=45&PAGE=1) [semin%5Fzan%2Epdf&mfn=48626&FT\\_REQUEST=&CODE=45&PAGE=1](http://lib.belgau.edu.ru/cgi-bin/irbis64r_15/cgiirbis_64.exe?LNG=&C21COM=F&I21DBN=BOOKS_READER&P21DBN=BOOKS&Z21ID=142212660421312418&Image_file_name=Avg%5Fokt%5F2015%5CNikulinaN%2EN%5FOsnov%5Fprofes%5Fdeyatel%5Fmet%5Fuk%5Fsemin%5Fzan%2Epdf&mfn=48626&FT_REQUEST=&CODE=45&PAGE=1)

2. Организация и прохождение практики [Электронный ресурс]: учебнометодическое пособие для студентов по направлению подготовки 44.03.04 - Профессиональное обучение (по отраслям) / Белгородский ГАУ; сост.: Н.Н. Никулина, Т.М. Стручаева, Н.И. Любимова. -Майский: Белгородский ГАУ, 2016. - 55 с. - [http://lib.belgau.edu.ru/cgi-](http://lib.belgau.edu.ru/cgi-bin/irbis64r_15/cgiirbis_64.exe?LNG=&C21COM=F&I21DBN=BOOKS_READER&P21DBN=BOOKS&Z21ID=112517830395972913&Image_file_name=OnlyEC%5COrganizatsiya%5Fprohozhdenie%5Fpraktiki%2EUchebno%5Fmetodicheskoe%5Fposobie%2Epdf&mfn=52912&FT_REQUEST=%D0%BE%D1%80%D0%B3%D0%B0%D0%BD%D0%B8%D0%B7%D0%B0%D1%86%D0%B8%D1%8F%20%D0%B8%20%D0%BF%D1%80%D0%BE%D0%B2%D0%B5%D0%B4%D0%B5%D0%BD%D0%B8%D0%B5%20%D0%BF%D1%80%D0%B0%D0%BA%D1%82%D0%B8%D0%BA%D0%B8%20%D0%BD%D0%B8%D0%BA%D1%83%D0%BB%D0%B8%D0%BD%D0%B0%2C%20%D1%81%D1%82%D1%80%D1%83%D1%87%D0%B0%D0%B5%D0%B2%D0%B0&CODE=55&PAGE=1)

[bin/irbis64r\\_15/cgiirbis\\_64.exe?LNG=&C21COM=F&I21DBN=BOOKS\\_READER](http://lib.belgau.edu.ru/cgi-bin/irbis64r_15/cgiirbis_64.exe?LNG=&C21COM=F&I21DBN=BOOKS_READER&P21DBN=BOOKS&Z21ID=112517830395972913&Image_file_name=OnlyEC%5COrganizatsiya%5Fprohozhdenie%5Fpraktiki%2EUchebno%5Fmetodicheskoe%5Fposobie%2Epdf&mfn=52912&FT_REQUEST=%D0%BE%D1%80%D0%B3%D0%B0%D0%BD%D0%B8%D0%B7%D0%B0%D1%86%D0%B8%D1%8F%20%D0%B8%20%D0%BF%D1%80%D0%BE%D0%B2%D0%B5%D0%B4%D0%B5%D0%BD%D0%B8%D0%B5%20%D0%BF%D1%80%D0%B0%D0%BA%D1%82%D0%B8%D0%BA%D0%B8%20%D0%BD%D0%B8%D0%BA%D1%83%D0%BB%D0%B8%D0%BD%D0%B0%2C%20%D1%81%D1%82%D1%80%D1%83%D1%87%D0%B0%D0%B5%D0%B2%D0%B0&CODE=55&PAGE=1) [&P21DBN=BOOKS&Z21ID=112517830395972913&Image\\_file\\_name=OnlyEC%5](http://lib.belgau.edu.ru/cgi-bin/irbis64r_15/cgiirbis_64.exe?LNG=&C21COM=F&I21DBN=BOOKS_READER&P21DBN=BOOKS&Z21ID=112517830395972913&Image_file_name=OnlyEC%5COrganizatsiya%5Fprohozhdenie%5Fpraktiki%2EUchebno%5Fmetodicheskoe%5Fposobie%2Epdf&mfn=52912&FT_REQUEST=%D0%BE%D1%80%D0%B3%D0%B0%D0%BD%D0%B8%D0%B7%D0%B0%D1%86%D0%B8%D1%8F%20%D0%B8%20%D0%BF%D1%80%D0%BE%D0%B2%D0%B5%D0%B4%D0%B5%D0%BD%D0%B8%D0%B5%20%D0%BF%D1%80%D0%B0%D0%BA%D1%82%D0%B8%D0%BA%D0%B8%20%D0%BD%D0%B8%D0%BA%D1%83%D0%BB%D0%B8%D0%BD%D0%B0%2C%20%D1%81%D1%82%D1%80%D1%83%D1%87%D0%B0%D0%B5%D0%B2%D0%B0&CODE=55&PAGE=1) [COrganizatsiya%5Fprohozhdenie%5Fpraktiki%2EUchebno%5Fmetodicheskoe%5Fp](http://lib.belgau.edu.ru/cgi-bin/irbis64r_15/cgiirbis_64.exe?LNG=&C21COM=F&I21DBN=BOOKS_READER&P21DBN=BOOKS&Z21ID=112517830395972913&Image_file_name=OnlyEC%5COrganizatsiya%5Fprohozhdenie%5Fpraktiki%2EUchebno%5Fmetodicheskoe%5Fposobie%2Epdf&mfn=52912&FT_REQUEST=%D0%BE%D1%80%D0%B3%D0%B0%D0%BD%D0%B8%D0%B7%D0%B0%D1%86%D0%B8%D1%8F%20%D0%B8%20%D0%BF%D1%80%D0%BE%D0%B2%D0%B5%D0%B4%D0%B5%D0%BD%D0%B8%D0%B5%20%D0%BF%D1%80%D0%B0%D0%BA%D1%82%D0%B8%D0%BA%D0%B8%20%D0%BD%D0%B8%D0%BA%D1%83%D0%BB%D0%B8%D0%BD%D0%B0%2C%20%D1%81%D1%82%D1%80%D1%83%D1%87%D0%B0%D0%B5%D0%B2%D0%B0&CODE=55&PAGE=1) [osobie%2Epdf&mfn=52912&FT\\_REQUEST=%D0%BE%D1%80%D0%B3%D0%B](http://lib.belgau.edu.ru/cgi-bin/irbis64r_15/cgiirbis_64.exe?LNG=&C21COM=F&I21DBN=BOOKS_READER&P21DBN=BOOKS&Z21ID=112517830395972913&Image_file_name=OnlyEC%5COrganizatsiya%5Fprohozhdenie%5Fpraktiki%2EUchebno%5Fmetodicheskoe%5Fposobie%2Epdf&mfn=52912&FT_REQUEST=%D0%BE%D1%80%D0%B3%D0%B0%D0%BD%D0%B8%D0%B7%D0%B0%D1%86%D0%B8%D1%8F%20%D0%B8%20%D0%BF%D1%80%D0%BE%D0%B2%D0%B5%D0%B4%D0%B5%D0%BD%D0%B8%D0%B5%20%D0%BF%D1%80%D0%B0%D0%BA%D1%82%D0%B8%D0%BA%D0%B8%20%D0%BD%D0%B8%D0%BA%D1%83%D0%BB%D0%B8%D0%BD%D0%B0%2C%20%D1%81%D1%82%D1%80%D1%83%D1%87%D0%B0%D0%B5%D0%B2%D0%B0&CODE=55&PAGE=1) [0%D0%BD%D0%B8%D0%B7%D0%B0%D1%86%D0%B8%D1%8F%20%D0%B](http://lib.belgau.edu.ru/cgi-bin/irbis64r_15/cgiirbis_64.exe?LNG=&C21COM=F&I21DBN=BOOKS_READER&P21DBN=BOOKS&Z21ID=112517830395972913&Image_file_name=OnlyEC%5COrganizatsiya%5Fprohozhdenie%5Fpraktiki%2EUchebno%5Fmetodicheskoe%5Fposobie%2Epdf&mfn=52912&FT_REQUEST=%D0%BE%D1%80%D0%B3%D0%B0%D0%BD%D0%B8%D0%B7%D0%B0%D1%86%D0%B8%D1%8F%20%D0%B8%20%D0%BF%D1%80%D0%BE%D0%B2%D0%B5%D0%B4%D0%B5%D0%BD%D0%B8%D0%B5%20%D0%BF%D1%80%D0%B0%D0%BA%D1%82%D0%B8%D0%BA%D0%B8%20%D0%BD%D0%B8%D0%BA%D1%83%D0%BB%D0%B8%D0%BD%D0%B0%2C%20%D1%81%D1%82%D1%80%D1%83%D1%87%D0%B0%D0%B5%D0%B2%D0%B0&CODE=55&PAGE=1) [8%20%D0%BF%D1%80%D0%BE%D0%B2%D0%B5%D0%B4%D0%B5%D0%B](http://lib.belgau.edu.ru/cgi-bin/irbis64r_15/cgiirbis_64.exe?LNG=&C21COM=F&I21DBN=BOOKS_READER&P21DBN=BOOKS&Z21ID=112517830395972913&Image_file_name=OnlyEC%5COrganizatsiya%5Fprohozhdenie%5Fpraktiki%2EUchebno%5Fmetodicheskoe%5Fposobie%2Epdf&mfn=52912&FT_REQUEST=%D0%BE%D1%80%D0%B3%D0%B0%D0%BD%D0%B8%D0%B7%D0%B0%D1%86%D0%B8%D1%8F%20%D0%B8%20%D0%BF%D1%80%D0%BE%D0%B2%D0%B5%D0%B4%D0%B5%D0%BD%D0%B8%D0%B5%20%D0%BF%D1%80%D0%B0%D0%BA%D1%82%D0%B8%D0%BA%D0%B8%20%D0%BD%D0%B8%D0%BA%D1%83%D0%BB%D0%B8%D0%BD%D0%B0%2C%20%D1%81%D1%82%D1%80%D1%83%D1%87%D0%B0%D0%B5%D0%B2%D0%B0&CODE=55&PAGE=1) [D%D0%B8%D0%B5%20%D0%BF%D1%80%D0%B0%D0%BA%D1%82%D0%B](http://lib.belgau.edu.ru/cgi-bin/irbis64r_15/cgiirbis_64.exe?LNG=&C21COM=F&I21DBN=BOOKS_READER&P21DBN=BOOKS&Z21ID=112517830395972913&Image_file_name=OnlyEC%5COrganizatsiya%5Fprohozhdenie%5Fpraktiki%2EUchebno%5Fmetodicheskoe%5Fposobie%2Epdf&mfn=52912&FT_REQUEST=%D0%BE%D1%80%D0%B3%D0%B0%D0%BD%D0%B8%D0%B7%D0%B0%D1%86%D0%B8%D1%8F%20%D0%B8%20%D0%BF%D1%80%D0%BE%D0%B2%D0%B5%D0%B4%D0%B5%D0%BD%D0%B8%D0%B5%20%D0%BF%D1%80%D0%B0%D0%BA%D1%82%D0%B8%D0%BA%D0%B8%20%D0%BD%D0%B8%D0%BA%D1%83%D0%BB%D0%B8%D0%BD%D0%B0%2C%20%D1%81%D1%82%D1%80%D1%83%D1%87%D0%B0%D0%B5%D0%B2%D0%B0&CODE=55&PAGE=1) [8%D0%BA%D0%B8%20%D0%BD%D0%B8%D0%BA%D1%83%D0%BB%D0%](http://lib.belgau.edu.ru/cgi-bin/irbis64r_15/cgiirbis_64.exe?LNG=&C21COM=F&I21DBN=BOOKS_READER&P21DBN=BOOKS&Z21ID=112517830395972913&Image_file_name=OnlyEC%5COrganizatsiya%5Fprohozhdenie%5Fpraktiki%2EUchebno%5Fmetodicheskoe%5Fposobie%2Epdf&mfn=52912&FT_REQUEST=%D0%BE%D1%80%D0%B3%D0%B0%D0%BD%D0%B8%D0%B7%D0%B0%D1%86%D0%B8%D1%8F%20%D0%B8%20%D0%BF%D1%80%D0%BE%D0%B2%D0%B5%D0%B4%D0%B5%D0%BD%D0%B8%D0%B5%20%D0%BF%D1%80%D0%B0%D0%BA%D1%82%D0%B8%D0%BA%D0%B8%20%D0%BD%D0%B8%D0%BA%D1%83%D0%BB%D0%B8%D0%BD%D0%B0%2C%20%D1%81%D1%82%D1%80%D1%83%D1%87%D0%B0%D0%B5%D0%B2%D0%B0&CODE=55&PAGE=1) [B8%D0%BD%D0%B0%2C%20%D1%81%D1%82%D1%80%D1%83%D1%87%D](http://lib.belgau.edu.ru/cgi-bin/irbis64r_15/cgiirbis_64.exe?LNG=&C21COM=F&I21DBN=BOOKS_READER&P21DBN=BOOKS&Z21ID=112517830395972913&Image_file_name=OnlyEC%5COrganizatsiya%5Fprohozhdenie%5Fpraktiki%2EUchebno%5Fmetodicheskoe%5Fposobie%2Epdf&mfn=52912&FT_REQUEST=%D0%BE%D1%80%D0%B3%D0%B0%D0%BD%D0%B8%D0%B7%D0%B0%D1%86%D0%B8%D1%8F%20%D0%B8%20%D0%BF%D1%80%D0%BE%D0%B2%D0%B5%D0%B4%D0%B5%D0%BD%D0%B8%D0%B5%20%D0%BF%D1%80%D0%B0%D0%BA%D1%82%D0%B8%D0%BA%D0%B8%20%D0%BD%D0%B8%D0%BA%D1%83%D0%BB%D0%B8%D0%BD%D0%B0%2C%20%D1%81%D1%82%D1%80%D1%83%D1%87%D0%B0%D0%B5%D0%B2%D0%B0&CODE=55&PAGE=1) [0%B0%D0%B5%D0%B2%D0%B0&CODE=55&PAGE=1](http://lib.belgau.edu.ru/cgi-bin/irbis64r_15/cgiirbis_64.exe?LNG=&C21COM=F&I21DBN=BOOKS_READER&P21DBN=BOOKS&Z21ID=112517830395972913&Image_file_name=OnlyEC%5COrganizatsiya%5Fprohozhdenie%5Fpraktiki%2EUchebno%5Fmetodicheskoe%5Fposobie%2Epdf&mfn=52912&FT_REQUEST=%D0%BE%D1%80%D0%B3%D0%B0%D0%BD%D0%B8%D0%B7%D0%B0%D1%86%D0%B8%D1%8F%20%D0%B8%20%D0%BF%D1%80%D0%BE%D0%B2%D0%B5%D0%B4%D0%B5%D0%BD%D0%B8%D0%B5%20%D0%BF%D1%80%D0%B0%D0%BA%D1%82%D0%B8%D0%BA%D0%B8%20%D0%BD%D0%B8%D0%BA%D1%83%D0%BB%D0%B8%D0%BD%D0%B0%2C%20%D1%81%D1%82%D1%80%D1%83%D1%87%D0%B0%D0%B5%D0%B2%D0%B0&CODE=55&PAGE=1)

3. Каверина, И. С. Пакеты прикладных программ офисного назначения : учебное пособие / И. С. Каверина. — Томск : СибГМУ, 2017. — 104 с. — Текст : электронный // Лань : электронно-библиотечная система. — URL: https://e.lanbook.com/book/113529 (дата обращения: 25.06.2023). — Режим доступа: для авториз. пользователей.

4. Платонов, Ю. М. Информатика [Электронный ресурс] : учебное пособие / Платонов Ю. М., Уткин Ю. Г., Иванов М. И. — М. : Альтаир-МГАВТ, 2014. — 224 с. Режим доступа:<http://znanium.com/catalog/product/476276>

5. Комлев, Н.Ю. Объектно-ориентированное Программирование. Хорошая книга для Хороших Людей / Комлев Н.Ю. - М.:СОЛОН-Пр., 2015. - 298 с. Режим доступа:<http://znanium.com/catalog/product/884394>

### **8.3. Ресурсы информационно-телекоммуникационной сети «Интернет», современные профессиональные базы данных, информационные справочные системы, информационные технологии, используемых при проведении практики**

1. Международная информационная система по сельскому хозяйству и смежным с ним отраслям «AGRIS (Agricultural Research Information System)» – Режим доступа: [http://agris.fao.org](http://agris.fao.org/)

- 2. Сельское хозяйство: всё о земле, растениеводство в сельском хозяйстве – Режим доступа:<https://selhozyajstvo.ru/>
- *3.* Научная электронная библиотека Режим доступа: [http://www2.viniti.ru](http://www2.viniti.ru/)
- *4.* Министерство сельского хозяйства РФ Режим доступа: <http://www.mcx.ru/>
- *5.* Научные поисковые системы: каталог научных ресурсов, ссылки на специализированные научные поисковые системы, электронные архивы, средства поиска статей и ссылок – Режим доступа: <http://www.scintific.narod.ru/>
- *6.* Российская Академия наук: структура РАН; инновационная и научная деятельность; новости, объявления, пресса – Режим доступа: <http://www.ras.ru/>
- *7.* Российская Научная Сеть: информационная система, нацеленная на доступ к научной, научно-популярной и образовательной информации – Режим доступа:<http://nature.web.ru/>
- *8.* Научно-технический портал: «Независимый научно-технический портал» - публикации в Интернет научно-технических, инновационных идей и проектов (изобретений, технологий, научных открытий), особенно относящихся к энергетике (электроэнергетика, теплоэнергетика), переработке отходов и очистке воды – Режим доступа:<http://ntpo.com/>
- *9.* [АГРОПОРТАЛ. Информационно-поисковая система АПК](http://www.aris.kuban.ru/ru/res/krai/out.php3?id=119) Режим доступа: [http://www.agroportal.ru](http://www.agroportal.ru/)
- *10.* Российская государственная библиотека Режим доступа: [http://www.rsl.ru](http://www.rsl.ru/)
- *11.* Российское образование. Федеральный портал Режим доступа: [http://www.edu.ru](http://www.edu.ru/)
- *12.* Электронная библиотека «Наука и техника»: книги, статьи из журналов, биографии – Режим доступа: – Режим доступа:<http://n-t.ru/>
- *13.* Науки, научные исследования и современные технологии Режим доступа:<http://www.nauki-online.ru/>
- *14.* Электронно-библиотечная система (ЭБС) "AgriLib"– Режим доступа: [http://ebs.rgazu.ru](http://ebs.rgazu.ru/)
- *15.* ЭБС «ZNANIUM.COM» Режим доступа: Режим доступа: [http://znanium.com](http://znanium.com/)
- *16.* Электронно-библиотечная система издательства «Лань» Режим доступа:<http://e.lanbook.com/books>
- *17.* Информационное правовое обеспечение «Гарант» (для учебного процесса) – Режим доступа: [http://www.garant.ru](http://www.garant.ru/)
- 18. СПС Консультант Плюс: Версия Проф Режим доступа: [http://www.consultant.ru](http://www.consultant.ru/)

## **9.Материально-техническое обеспечение практики**

Предприятие, на котором студент проходит производственную практику должно обладать следующим материально техническим

обеспечением:

- 1. Персональный компьютер.
- 2. Сетевое оборудование для подключения к локальной сети.
- 3. Подключения к сети Интернет (при необходимости).

4. Лицензионное программное обеспечение в соответствии со спецификой деятельности.

## **9.1. Комплект лицензионного и свободно распространяемого программного обеспечения, в том числе отечественного производства**

- Photoshop CC ALL Multiple Platforms Multi European Languages Licensing Renewal (сублицензионный договор на передачу неисключительных прав № ПО-1658Л\_14575\_4420 от 16\_06\_20). Срок действия лицензии – бессрочно

- CorelDRAW Graphics Suite X7. Академическая версия. Договор №0326100001915000009-0010667-02 от 09.06.2015. Срок действия лицензии бессрочно.

- Anti-virus Kaspersry Endpoint Security для бизнеса (Сублицензионный договор №УНУЦ7873/2.1.22.1832 от 03.11.2022) - 522 лицензия. Срок действия лицензии  $-1$  год.

- Отечественное офисное программное обеспечение "Р7-офис Десктоп». Сублицензионный договор на российское офисное программное обеспечение для учебных целей №4 от 11.06.2020. Срок действия лицензии – бессрочно.

- MS Windows WinStrtr 7 Acdmc Legalization RUS OPL NL. Договор №180 от 12.02.2011. Срок действия лицензии – бессрочно.

- MS Windows Pro 7 RUS Upgrd OPL NL Acdmc. Договор №180 от 12.02.2011. Срок действия лицензии – бессрочно.

- MS Office Std 2010 RUS OPL NL Acdmc. Договор №180 от 12.02.2011. Срок действия лицензии – бессрочно.

- Office 2016 Russian O L P N L Academic Edition сублицензионный договор № 31705082005 о т 05.05.2017. Срок действия лицензии – бессрочно.

- Office 2016 Russian O L P N L Academic Edition сублицензионный контракт № 5 о т 04.05.2017. Срок действия лицензии – бессрочно.

- Отечественное системное ПО (альтернатива Windows 10) «Базальт СПО». Договор о сотрудничестве №ДС 015-2019 от 07.10.2019. Срок действия лицензии – бессрочно.

- Информационно правовое обеспечение "Гарант" (для учебного процесса). Договор №ЭПС-12-119 от 01.09.2012. Срок действия - бессрочно.

- СПС КонсультантПлюс: Версия Проф. Консультант Финансист. КонсультантПлюс: Консультации для бюджетных организаций. Договор от 01.01.2017. Срок действия - бессрочно

- 1С:Предприятие 8. Комплект для обучения в высших учебных заведениях. Договор №27 от 10.04.2012. Срок действия лицензии – бессрочно.

- Защищенный программный комплекс 1С предприятие 8.3z (х86-64). Договор №362/17 от 04.05.2017 г. Срок действия – бессрочно.

### **9.2. Электронные библиотечные системы и электронная информационно-образовательная среда**

– ЭБС «ZNANIUM.COM», договор на оказание услуг № 5547эбс/118 с Обществом с ограниченной ответственностью «ЗНАНИУМ» от 10.12.2021;

– ЭБС «AgriLib», лицензионный договор №ПДД 3/15 на предоставление доступа к электронно-библиотечной системе ФГБОУ ВПО РГАЗУ от 15.01.2015;

– ЭБС «Лань», договор №74 с Обществом с ограниченной ответственностью «Издательство Лань» от 08.10.2021;

– ЭБС «Руконт», договор №ДС-284 от 15.01.2016 с открытым акционерным обществом «ЦКБ-БИБКОМ», с обществом с ограниченной ответственностью «Агентство «Книга-Сервис».

## **9.3. Методические рекомендации по организации практики**

По окончании и выполнения производственной практики студент сдает оформленный отчет руководителю.

Во время прохождения производственной практики по получению профессиональных умений и опыта профессиональной деятельности студент последовательно выполняет наблюдения, анализы и учет согласно программе практики, а результаты заносит в отчет.

Общие требования, оформления отчета

- четкость и логическая последовательность изложения материала;
- краткость и точность формулировок, исключающих возможность неоднозначного толкования;
- краткое изложения результатов работы.

При прохождении производственной практики студент использует следующие учебно-методические материалы:

1. Федеральный государственный образовательный стандарт высшего образования (ФГОС ВО) по направлению подготовки 09.03.03 – Прикладная информатика (уровень бакалавриата).

- 2. Рабочая программа практики.
- 3. Индивидуальное задание.

При возвращении с производственной практики в ВУЗ студент обязан явиться к руководителю практики от кафедры.

Отчет по практике должен быть сдан на кафедру и защищен в последний день практики. Защиту отчета о производственной практике слушает и оценивает комиссия из 3 преподавателей, назначаемая заведующим кафедрой. По результатам защиты отчетов предусмотрена форма промежуточной аттестации в виде зачета.

## **10. Особенности проведения практики для инвалидов и лиц с ограниченными возможностями здоровья**

В случае обучения в университете обучающихся из числа инвалидов и лиц с ограниченными возможностями здоровья (далее - ОВЗ) практика организуется и проводится на основе индивидуального личностноориентированного подхода.

Обучающиеся из числа инвалидов и лиц с ОВЗ могут проходить практику как совместно с другими обучающимися (в учебной группе), так и индивидуально (по личному заявлению).

### *Определение места практики*

Выбор мест прохождения практики для инвалидов и лиц с ОВЗ осуществляется с учетом состояния их здоровья и требований по доступности для данной категории обучающихся. При

определении места прохождения практики для инвалидов и лиц с ОВЗ учитываются рекомендации медико-социальной экспертизы, отраженные в индивидуальной программе реабилитации инвалида (при наличии), относительно рекомендованных условий и видов труда. При необходимости для прохождения практики создаются специальные рабочие места в соответствии с характером нарушений, а также с учетом выполняемых обучающимся-инвалидом или обучающимся с ОВЗ трудовых функций, вида профессиональной деятельности и характера труда.

Обучающиеся данной категории могут проходить практику в профильных организациях (на предприятиях, в учреждениях), определенных для учебной группы, в которой они обучаются, если это не создаст им трудностей в прохождении практики и освоении программы практики.

При наличии необходимых условий для освоения программы практики и выполнения индивидуального задания (или возможности создания таких условий) практика обучающихся данной категории может проводиться в структурных подразделениях университета

При определении места практики для обучающихся из числа инвалидов и лиц с ОВЗ особое внимание уделяется безопасности труда и оснащению (оборудованию) рабочего места. Рабочие места, предоставляемые предприятием (организацией, учреждением), должны соответствовать

следующим требованиям:

*для инвалидов по зрению-слабовидящих:* оснащение специального рабочего места общим и местным освещением, обеспечивающим беспрепятственное нахождение указанным лицом своего рабочего места и выполнение трудовых функций; оборудование, рабочего места видеоувеличителями, лупами;

*для инвалидов по зрению-слепых:* оснащение специального рабочего места тифлотехническими ориентирами и устройствами, с возможностью использования крупного рельефно-контрастного шрифта и шрифта Брайля, акустическими навигационными средствами, обеспечивающими беспрепятственное нахождение указанным лицом своего рабочего места и выполнение трудовых функций;

*для инвалидов по слуху-слабослышащих:* оснащение (оборудование) специального рабочего места звукоусиливающей аппаратурой, телефонами громкоговорящими;

*для инвалидов по слуху-глухих:* оснащение специального рабочего места визуальными индикаторами, преобразующими звуковые сигналы в световые, речевые сигналы в текстовую бегущую строку, для беспрепятственного нахождения указанным лицом своего рабочего места и выполнения работы;

*для инвалидов с нарушением функции опорно-двигательного аппарата:* оборудование, обеспечивающее реализацию эргономических принципов (максимально удобное для инвалида расположение элементов, составляющих рабочее место), механизмами и устройствами, позволяющими изменять высоту и наклон рабочей поверхности, положение сиденья рабочего стула но высоте и наклону, угол наклона спинки рабочего стула, оснащение специальным сиденьем, обеспечивающим компенсацию усилия при вставании, специальными приспособлениями для управления и обслуживания этого оборудования.

#### *Особенности содержания практики*

Индивидуальные задания формируются руководителем практики от университета с учетом особенностей психофизического развития, индивидуальных возможностей и состояния здоровья каждого конкретного обучающегося данной категории и должны соответствовать требованиям выполнимости и посильности.

При необходимости (по личному заявлению) содержание практики может быть полностью индивидуализировано (при условии сохранения возможности формирования у обучающегося всех компетенций, закрепленных заданной практикой).

### *Особенности организации трудовой деятельности обучающихся*

Объем, темп, формы работы устанавливаются индивидуально для каждого обучающегося данной категории. В зависимости от нозологии максимально снижаются противопоказанные (зрительные, звуковые, мышечные и др.) нагрузки.

Применяются методы, учитывающие динамику и уровень работоспособности обучающихся из числа инвалидов и лиц с ОВЗ. Для предупреждения утомляемости обучающихся данной категории после каждого часа работы делаются 10-15-минутные перерывы.

Для формирования умений, навыков и компетенций, предусмотренных программой практики, производится большое количество повторений (тренировок) подлежащих освоению трудовых действий и трудовых функций.

*Особенности руководства практики*

Осуществляется комплексное сопровождение инвалидов и лиц с ОВЗ во время прохождения практики, которое включает в себя:

учебно-методическую и психолого-педагогическую помощь и контроль со стороны руководителей практики от университета и от предприятия (организации, учреждения);

корректирование (при необходимости) индивидуального задания и программы практики;

помощь ассистента (ассистентов) и (или) волонтеров из числа обучающихся или работников предприятия (организации, учреждения). Ассистенты/волонтеры оказывают обучающимся данной категории необходимую техническую помощь при входе в здания и помещения, в которых проводится практика, и выходе из них; размещении на рабочем месте; передвижении по помещению, в ко тором проводится практика; ознакомлении с индивидуальным заданием и его выполнении; оформлении дневника и составлении отчета о практике; общении с руководителями практики.

*Особенности учебно-методического обеспечения практики*

Учебные и учебно-методические материалы по практике представляются в различных формах так, чтобы инвалиды с нарушениями слуха получали информацию визуально (программа практики и индивидуальное задание на практику печатаются увеличенным шрифтом; предоставляются видеоматериалы и наглядные материалы по содержанию практики), с нарушениями зрения - аудиалыю (например, с использованием программ-синтезаторов речи) или с помощью тифлоииформационных устройств

*Особенности проведения текущего контроля успеваемости и промежуточной аттестации*

Во время проведения текущего контроля успеваемости и промежуточной аттестации разрешаются присутствие и помощь ассистентов (сурдопереводчиков, тифлосурдопереводчиков и др.) и (или) волонтеров и оказание ими помощи инвалидам и лицам с ОВЗ.

Форма проведения текущего контроля успеваемости и промежуточной аттестации для обучающихся-инвалидов и лиц с ОВЗ устанавливается с учетом индивидуальных психофизических особенностей (устно, письменно на бумаге, письменно на компьютере, в форме тестирования и т.п.). При необходимости обучающемуся предоставляется дополнительное время для подготовки ответа или отчета